# **Actifs et passifs non courants**

# **Corrigé Application**

# **Exercice 1 :**

**(1)** Coût d'entrée en patrimoine de la machine de production :

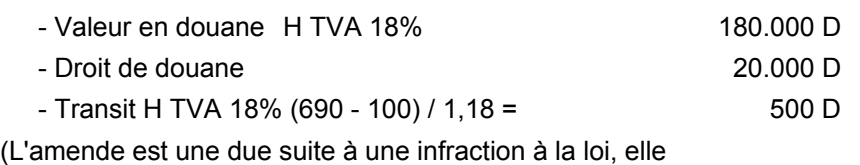

ne peut constituer un élément du coût de l'immobilisation)

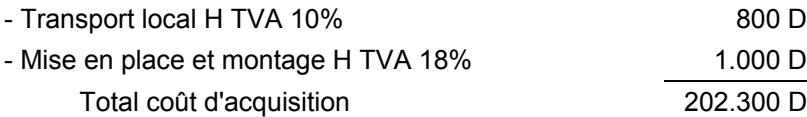

**(2)** TVA récupérable sur la machine = (TVA / transit) + (TVA / transport) + (TVA/ mise en place et montage) + (TVA / valeur en douane) + TVA sur Droit de douane

 $[(690 - 100) / 1,18] \times 0,18 + (880 / 1,10) \times 0,10 + 1.000 \times 0,18 + 200.000 \times 18\% =$ 

 $350 + 36.000 = 36.350$  D

 **(3)** Intérêts sur obligations cautionnées :

 $[$ [20.000 D + (0,18 x 200.000)] x 6,5% x 90 / 365] = 897,534 D

- Frais de caution bancaire (commission d'aval) = (56.897,534 x 2,5% x 90) / 365= 350,738 D

TVA / caution bancaire 18% = 350,738 x 18% = 63,132 D

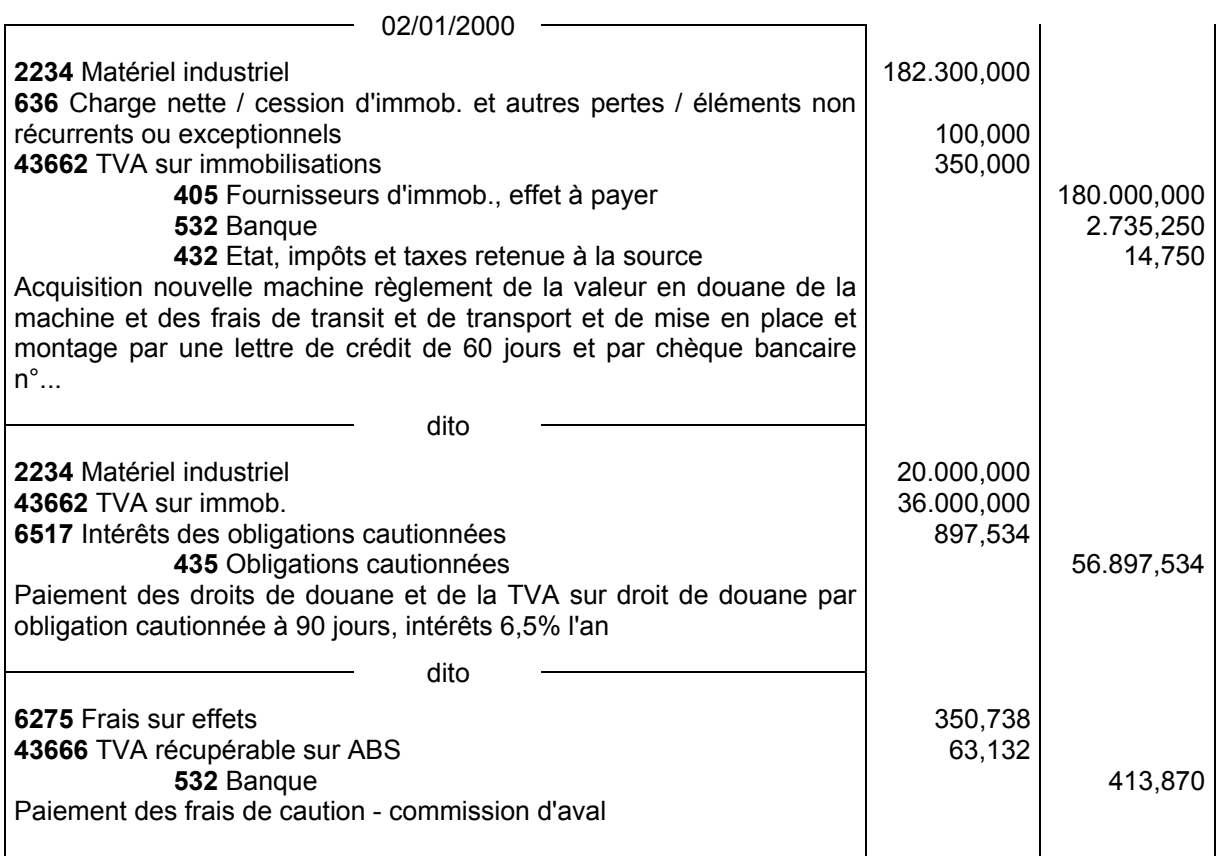

#### **Actifs et passifs non courants**

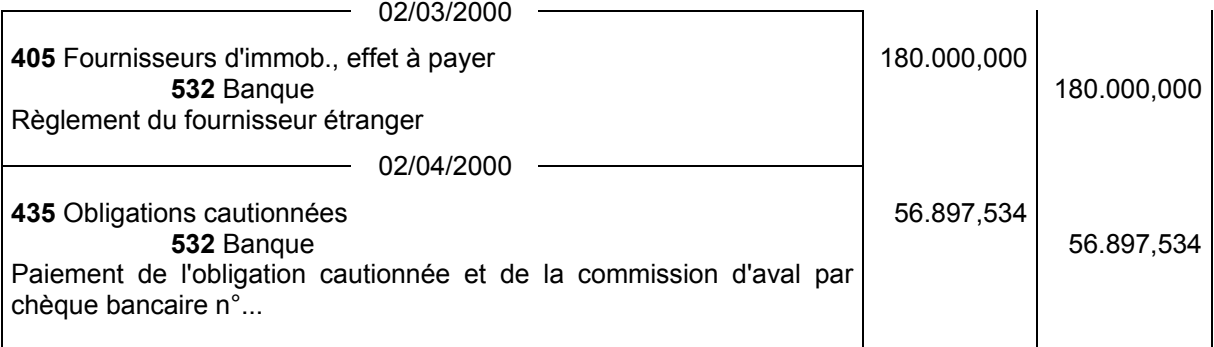

Remarque : Si on adopte la méthode de comptabilisation des Frais accessoires par nature on comptabilise les frais de transit (H TVA) dans le compte "622 Rémunération d'intermédiaire et honoraire" et les frais de transport local H TVA dans le compte "6241 Frais de transport" dans un premier temps puis on effectue un transfert de charge dans le compte "2234 Matériel industriel".

#### **Exercice 2 :**

#### **1) Comptabilisation chez l'acquéreur :**

**Hypothèse (1) :** Achat par une entreprise industrielle de fabrication de textile :

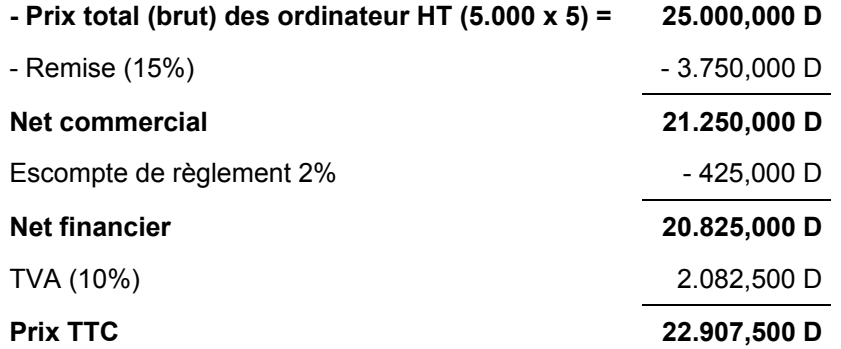

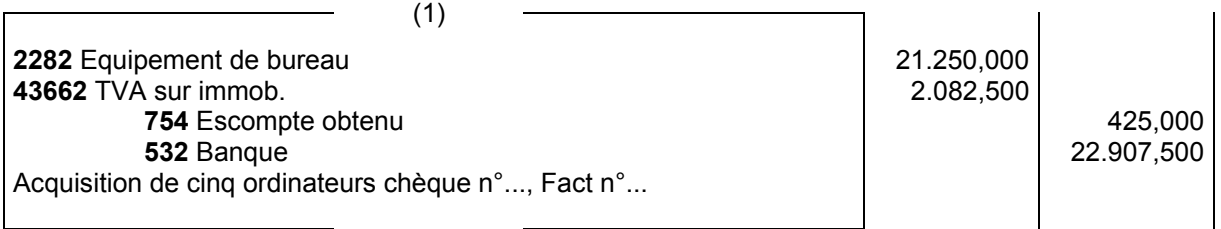

**Hypothèse (2) :** Achat par un revendeur de matériel informatique :

a) Le revendeur utilise la méthode de l'inventaire intermittent

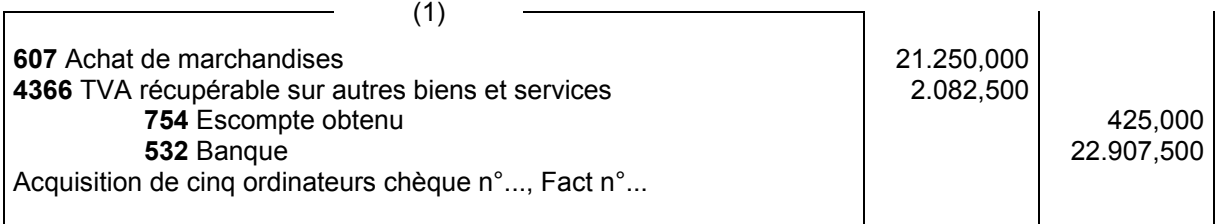

#### **Actifs et passifs non courants**

b) Le revendeur utilise la méthode de l'inventaire permanent

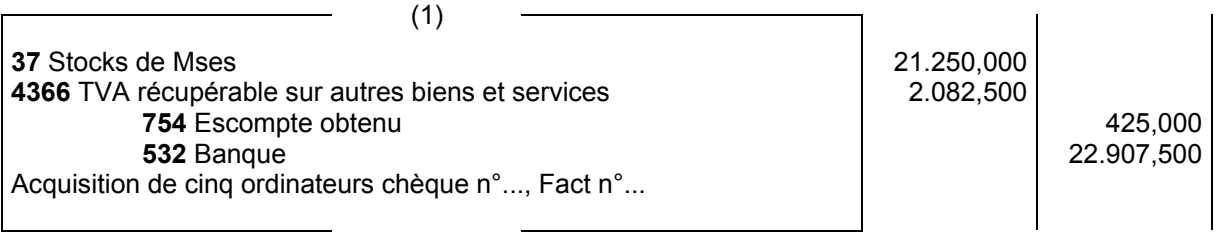

#### **2) Comptabilisation chez le fabricant de matériel informatique :**

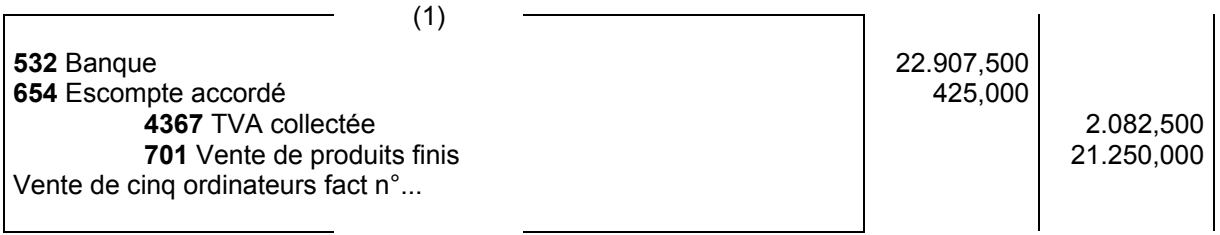

Si le fabricant vendeur utilise la méthode de l'inventaire permanent, l'écriture suivante doit être ajoutée à la précédente :

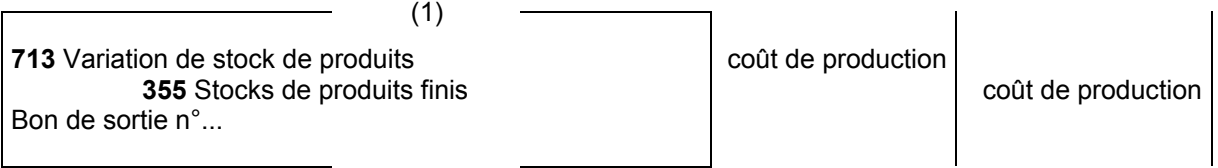

# **Exercice 3 :**

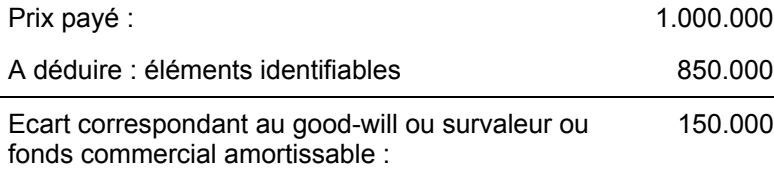

La comptabilisation de l'acquisition est la suivante :

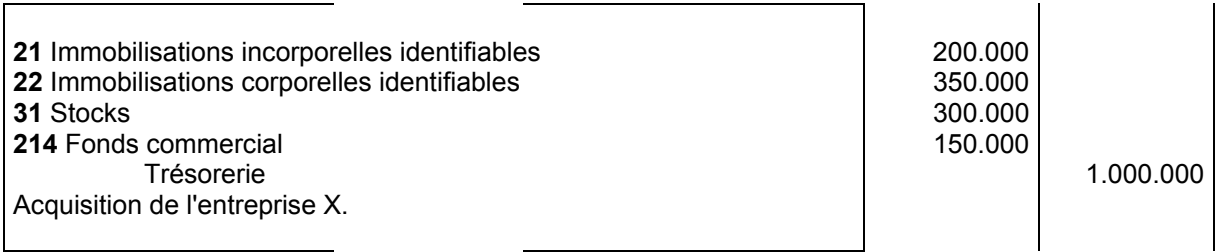

**Actifs et passifs non courants** 

#### **Exercice 4 :**

#### **1) Comptabilisation de la première utilisation de l'emprunt**

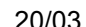

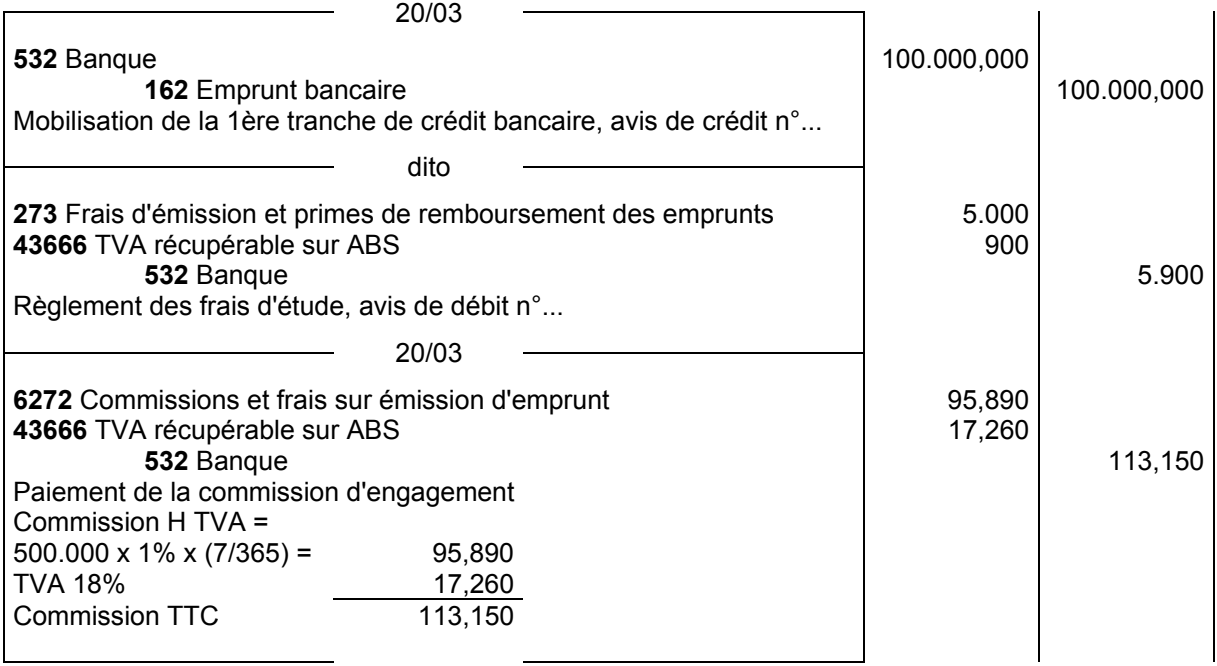

**2) Comptabilisation de la deuxième utilisation de l'emprunt au 15/06/2000** [87 j = 11 j (Mars) x 30  $j$  (Avril) + 31 j (Mai) + 15 j (Juin)]

- La commission d'engagement est de :

400.000 D x 1% x (87 / 365) = 953,424 D

TVA : 953,424 D x 0,18 = 171,616 D

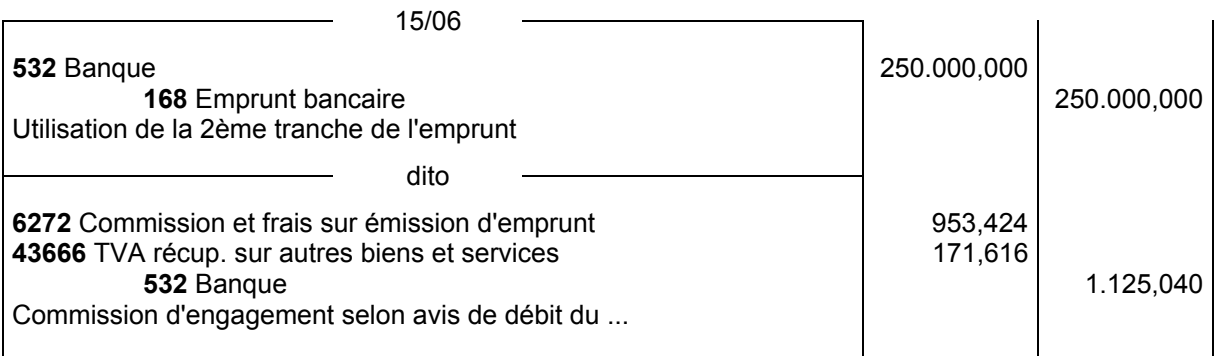

**3) Comptabilisation de la troisième utilisation de l'emprunt au 30/09** [107 j = 15 j (Juin) + 31 j (Juillet) + 31 j (Août) + 30 j (Septembre)]

- La commission d'engagement est de :

150.000 D x 1% x (107 / 365) = 439,726

TVA = 439,726 D x 0,18 = 79,150 D

 $\Gamma$ 

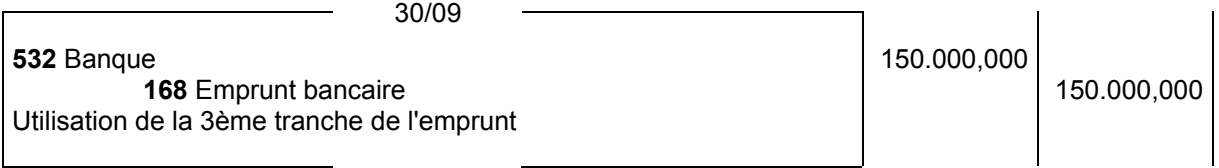

 $\mathbf{I}$ 

 $\mathbf{I}$ 

٦

#### **Actifs et passifs non courants**

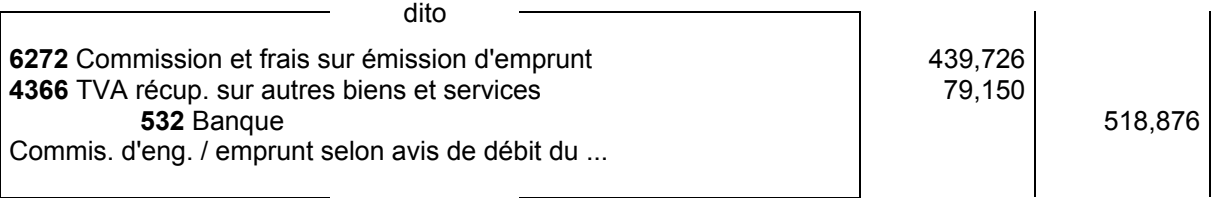

# **Exercice 5 :**

#### **Tableau de remboursement de l'emprunt :**

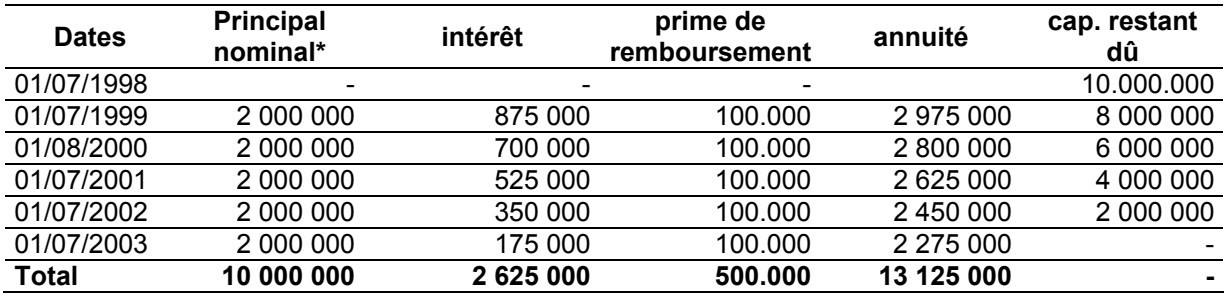

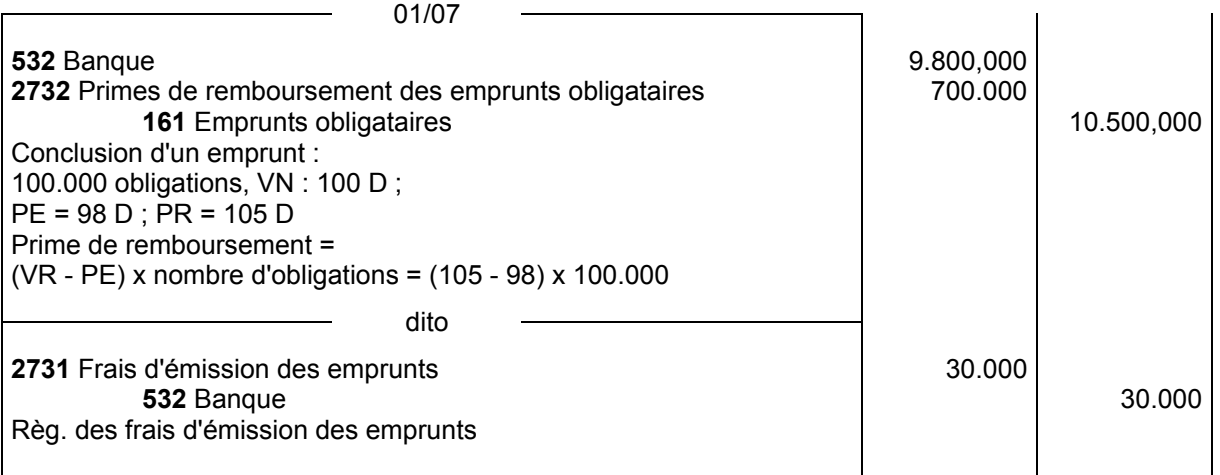

# **Exercice 6 :**

## **1) Définition de l'hypothèque :**

Droit réel accessoire grevant un immeuble et constitué au profit d'un créancier pour garantir le paiement d'une dette ou l'exécution d'une obligation, sans qu'il y ait dépossession ou dessaisissement du débiteur ou du propriétaire.

#### **2) Comptabilisation des opérations**

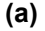

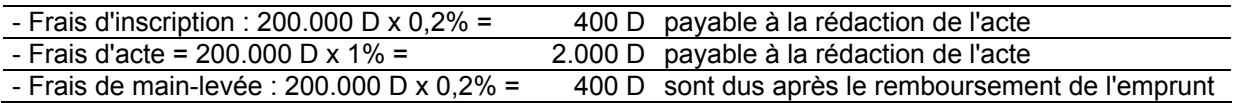

#### **Actifs et passifs non courants**

Pour les frais de mainlevée plusieurs cas se présentent :

- on peut comptabiliser ces frais dans le compte «273 Frais d'émission et primes de remboursement des emprunts» par le crédit du compte «1688 Autres dettes non courant».
- on peut considérer que 0,2% est négligeable au montant total 200.000 D. Donc on ne passe rien.
- on peut aussi considérer que les frais de main-levée sont assimilés aux dépense engagé pour une grosse réparation et on constate une provision chaque année pour le montant calculer en pourcentage au prorata des intérêts rattachables à l'exercice. On opte pour la dernière solution.

#### **(b) Calcul de l'intérêt :**

#### **1) Présentation du tableau de remboursement d'emprunt :**

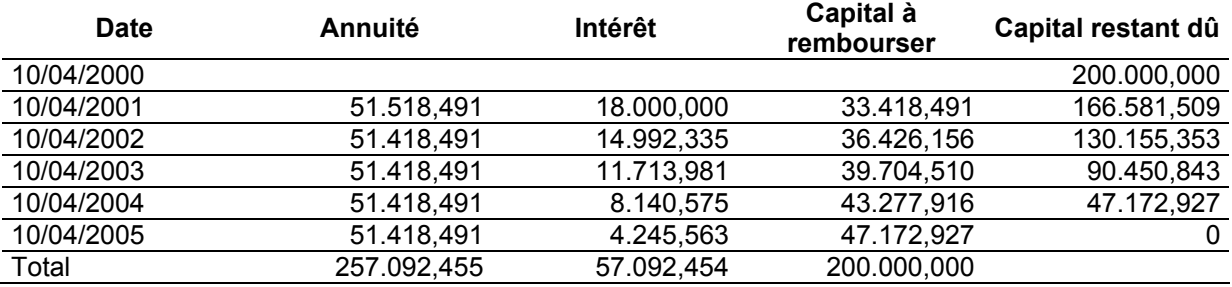

 $a = K \times [1 / (1 - (1 - i) - n)] = 200.000 \times [1 / (1 - (1,09) - 5)]$ 

#### **2) Comptabilisation des écritures au 10/04/98 et au 31/12/2000**

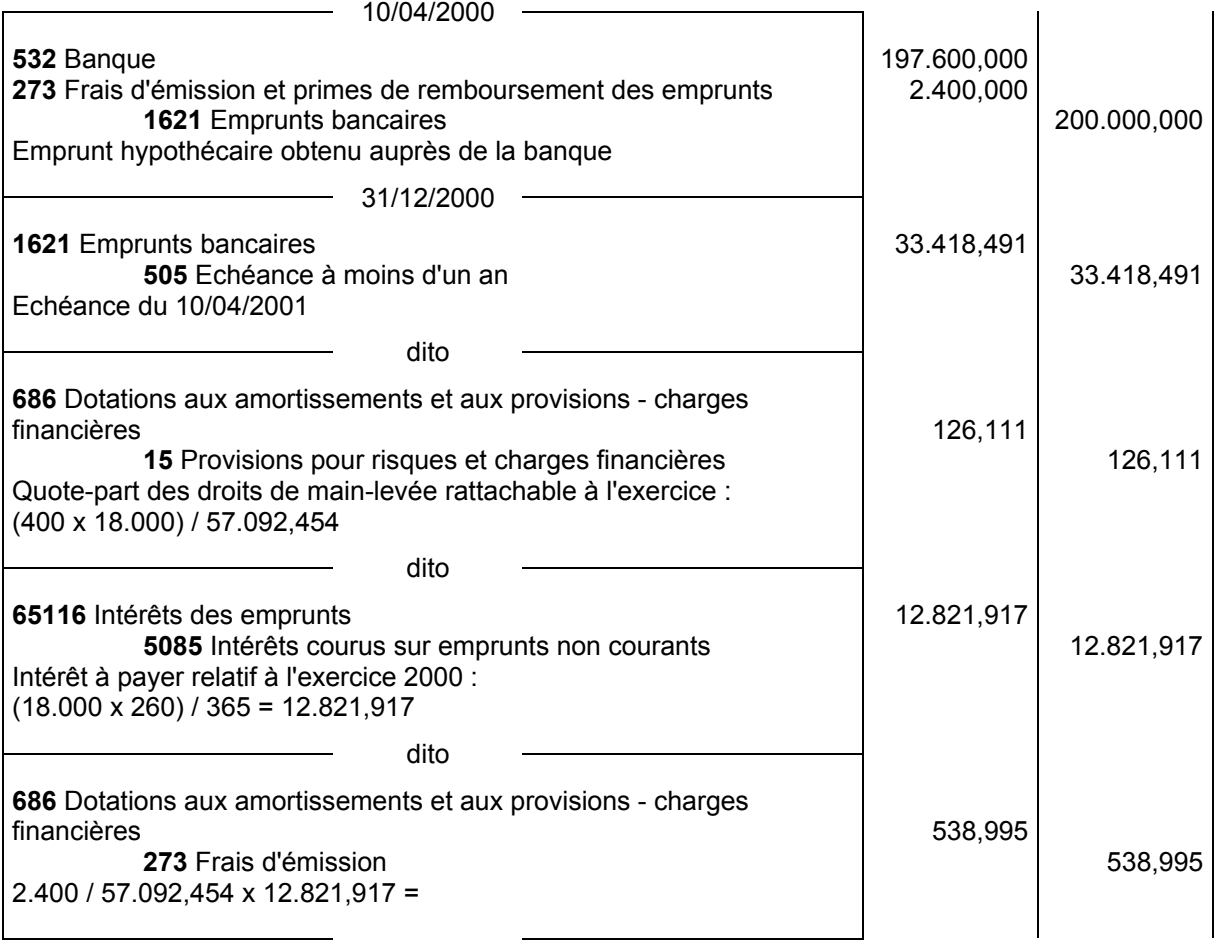

#### **Modalité de rattachement des frais d'émission d'emprunt :**

A terme du § 28 de la norme comptable n° 10 relative aux charges reportées «les frais d'émission et primes de remboursement des emprunts sont amortis systématiquement sur la durée de l'emprunt, au prorata des intérêts courus».